Jerzy CYKLIS, Krzysztof KRUPA Politechnika Krakowska

### ALGOKYTM IZACJA UZYSKIWANIA MODELU STEROWANIA ESP

Streszczenie. Algorytm sterowania ESP opracowany w Instytucie Technologii Maszyn i Automatyzacji Produkcji Politechniki Krakowskiej jest oparty na Modelu Macierzowym (MM). Aby model ten odpowiednio funkcjonował, należy zapewnić mu pełny dostęp do informacji dotyczącej wszystkich obiektów znajdujących się w systemie oraz relacji między nimi, określonymi w czasie. Informacje te zawarte są w bazie danych obiektów oraz w opracowanych procesach technologicznych. Referat ten przedstawia algorytm przekształcania informacji zawartych w bazie danych

w Model Macierzowy sterujący Elastycznym Systemem Produkcyjnym.

## ALGORITHMIC WAY OF PREPARING THE FMS CONTROL MODEL

Summary. The algorithm of FMS control based on Matrix Model has been developed at Production Engineering Institute of Cracow University of Technology. The full access to information about all objects from system and relations between them have be to assure. There information are stored in database of objects and database concerning technological process. The algorithm of transformation of information stored in database into the Matrix Model of FMS control system as considered.

## 1. Wstęp

Efektywne funkcjonowanie zakładu wymaga wspólnego ujęcia projektowania, sterowania i wytwarzania. Dotychczas informacje technologiczne oraz informacje o strukturze systemu gromadzone były w bazach danych (karty technologiczne itp...), ale przetworzenie ich oraz sterowanie na ich podstawie wykonywał człowiek. Nie istniał algorytm, który określałby, jak łączyć informacje zgromadzone w bazach danych ze zmiennymi wymogami *Elastycznych Systemów Wytwarzania,* oraz jak informacja ma przepływać pomiędzy poszczególnymi modułami. Ponieważ z jednej strony dysponuje się wiedzą o strukturze systemu, to dołączenie informacji o procesach technologicznych oraz wygenerowanie odpowiednich powiązań transportowych daje pełny opis wymagany przez program sterujący Elastycznym Systemem Wytwarzania. Dlatego celem niniejszych rozważań jest umożliwienie współpracy między modułem projektowania procesu technologicznego a modułem sterowania bez konieczności ingerencji człowieka.

#### **2. Stan obecny - dane wejściowe**

W Instytucie Technologii Maszyn i Automatyzacji Produkcji Politechniki Krakowskiej opracowywana jest metoda stopniowego rozwoju ("step-by-step") Zintegrowanych Systemów Produkcyjnych (CIM) [1], W pierwszym etapie uruchomiono moduły produkcyjne, jak *Centrum Produkcyjne TOR 1* i *System Kontroli Jakości (PMM 1500, Metronom),* natomiast obecnie rozwija się strukturę informacyjną (rys.2.). Opracowano algorytm sterowania ESP oparty na *Modelu Macierzowym* oraz zaimplementowano go do stopniowo modernizowanego *Centrum Produkcyjnego TOR I* (rys. 1.).

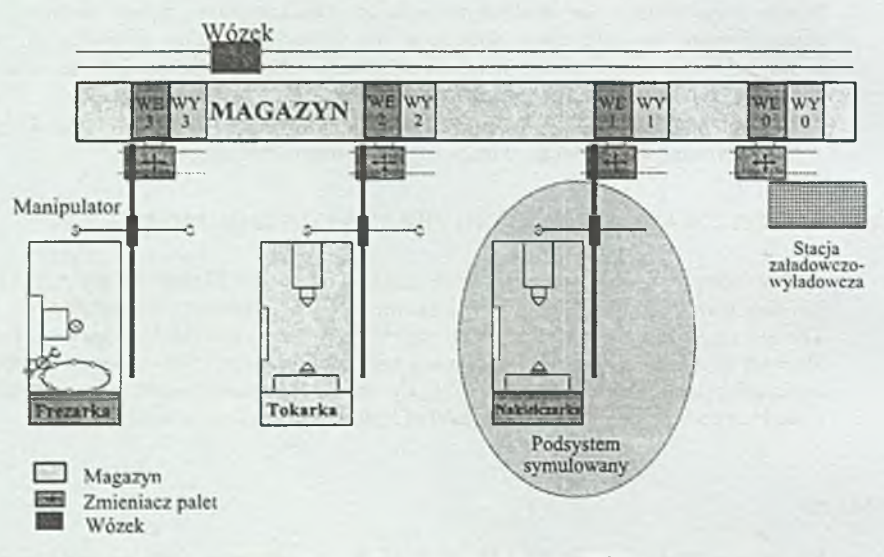

Rys.l. Centrum Produkcyjne TOR1 Fig.l. Producing Center TOR 1

#### *2.1. Opis systemu TOR 1*

W magazynie regałowym (*MAG)* znajdują się palety *(PALI, PAL2),* na których transportowane są przedmioty obrabiane *(POI, P02, POT).* Wózek szynowy *(W)* przemieszcza palety pomiędzy poszczególnymi stacjami. Na stacji załadowczo-rozładowczej *(SZR)* odbywa się ręczny załadunek półfabrykatów na palety i zdejmowanie wyrobów gotowych. Zmieniacz palet pobiera palety z magazynu (WEe) i oddaje po obróbce *(WYx).* Podajnik przedmiotów realizuje transport pomiędzy paletą i obrabiarką (rys.l.) [2],

### *2.2. Idea Modelu Macierzowego [2]*

Każdemu obiektowi systemu (lub grupie elementów tworzących funkcjonalną całość ) przyporządkowuje się kolejne numery k=l,2,...K. Czynności wykonywane przez elementy systemu tworzą *zbiór czynności elementarnych.* Im również przyporządkowuje się kolejne numery j= l,2,...J. W zależności od procesu produkcyjnego dopuszczalna kolejność czynności jest zapisywana w tzw. *zbiorach wyjść OS(j,k).* Zbiór OS(j,k) zawiera numery czynności, do których przygotowany jest element k po zakończeniu swojego udziału w czynności j. Zbiory te deklarowane są przez projektanta systemu.

Liczbę elementów k używanych w czynności j określa *macierz liczebności uływanych* obiektów [U<sub>jk</sub>]. U<sub>jk</sub> = LS, gdzie LS jest liczbą obiektów (tego samego typu) k biorących udział w czynności j lub  $U_{\mu} = 0$ , gdy element k nie uczestniczy w czynności j.

Zbiory wyjść OS(j,k) oraz macierz liczebności używanych elementów  $[U_{jk}]$  tworzą model ESP, umożliwiający pełny opis jego funkcjonowania. Model macierzowy na każdym etapie funkcjonowania ESP wyznacza wszystkie czynności, których rozpoczęcie jest możliwe ze względu na dostępność wszystkich niezbędnych elementów w wymaganej liczebności. Dobór porządku rozpoczynania dopuszczalnych czynności wyznaczają decyzje taktyczne. Szczegółowy opis metody: [2].

Danymi wejściowymi do MM są dwa pliki. W jednym z nich wyróżniono wszystkie, wykonywane w ramach określonego procesu, czynności oraz wymienione są obiekty biorące w tych czynnościach udział, natomiast w drugim zawarto informacje, w jakich czynnościach poszczególne obiekty biorą udział. Pliki te mają określone nazwy: nyxk.txt oraz nazwa.out.

#### 3. Przepływ inform acji w CIM - aplikacja dla systemu TOR

Całość idei funkcjonowania systemu zintegrowanej produkcji (CIM) można przedstawić na schemacie (rys.2.):

Wyróżniono tutaj pięć podstawowych modułów generowania i przetwarzania informacji:

- 1. moduł planowania i kontroli procesów (PPC),
- 2. moduł projektowania 3D (CAD),
- 3. moduł komputerowego przygotowania produkcji (CAP),
- 4. moduł sterowania wytwarzaniem (PM),
- 5. moduł kontroli jakości (TA),

oraz cztery Bazy Danych, w których informacje te są przechowywane:

- 1. Baza Danych o strukturze systemu (nr 1).
- 2. Baza Danych zawierająca wygenerowane modele 3D wytwarzanych detali (nr 2).
- 3. Baza Danych zawierająca pliki technologiczne i programy numeryczne dla obróbki i kontroli (nr 3).
- 4. Baza Danych zawierająca pliki wejściowe do *Modelu Macierzowego* sterowania ESP (nr 4).

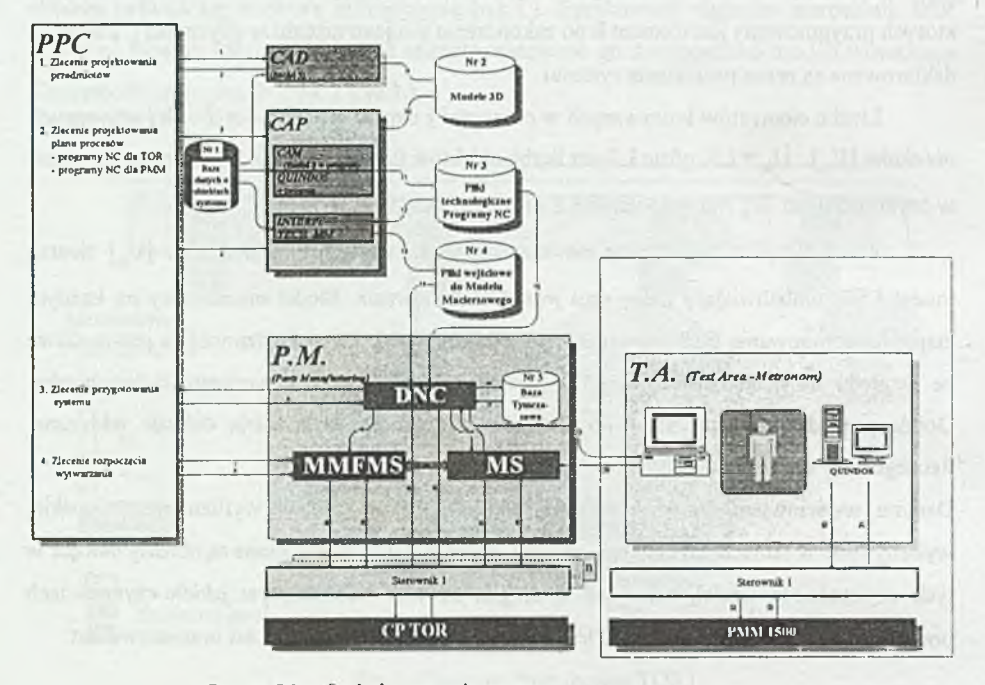

Rys.2. Idea funkcjonowania systemu Fig.2. Idea of system working

### *3.1. Przepływ informacji między CAP a PM*

W module *Komputerowego Przygotowania Produkcji* (CAP) następuje synteza informacji technologicznej oraz informacji technicznej. Wynikiem tego jest wygenerowanie plików **\*.pt, \*.nc** i **\*.opr.** Pliki posiadające rozszerzenie **\*.pt** zawierają wykaz operacji danego procesu technologicznego, natomiast szczegóły każdej operacji są zapisane w plikach o rozszerzeniach **\*.opr.** Pliki z rozszerzeniem **\*.nc** zawierają kod numeryczny dla konkretnych układów sterowania. Przykład pliku procesu technologicznego dla wałka wykonywanego w systemie CPTOR1 przedstawia poniższy rysunek (rys.3.).

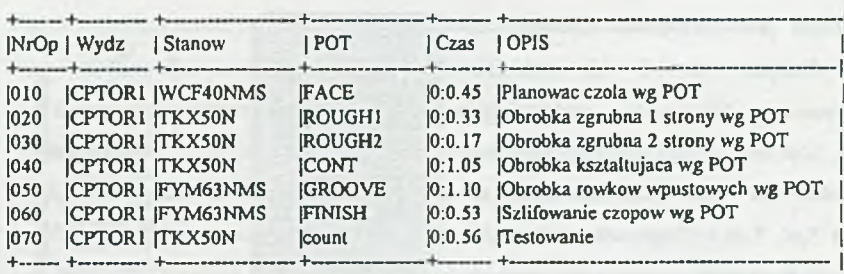

Rys.3. Plik *walek\_OJ.pt* - proces technologiczny wałka Fig.3. File *walek\_01.pt* - shafts technological process

Operacja 020 oznacza, że na tokarce TKX50N w systemie TOR1 należy wykonać czynność toczenia według programu ROUGH1. Czas trwania tej operacji jest określony i wynosi 33 sekundy. W Bazie Danych dostępny jest również plik *roughl.nc,* w którym zapisany jest program numeryczny na TKX50N dla tej czynności. W module CAP generowane są również programy dla *Systemu Sterowania Kontrola TA* (METRONOM) (rys.2.).

Rodzi się tutaj pytanie: jak jest przetwarzana i w jaki sposób przepływa informacja od momentu zlecenia do dostarczenia odpowiednich sygnałów do elementów wykonawczych? W pierwszej, podstawowej bazie danych (BD nr 1) zgromadzone są wszelkie informacje 0 systemie (jakie obiekty i w jakiej liczbie tworzą system). Z informacji tych, już na etapie projektowania elementów, korzysta moduł CAD, który wygenerowane modele 3D przesyła do bazy danych nr 2 (BD nr 2, rys.4.).

**1** tutaj pojawia się problem: komu (czemu?) i kiedy należy udostępnić zawarte w **Bazie** informacje? Docelowo informacje te powinien otrzymać Model **Macierzowy MMFMS, System Nadrzędny DNC** oraz **System Kontroli Jakości TA (Metronom).**

Ponieważ wygenerowane programy NC mogą nie mieścić się w pamięci sterowników

poszczególnych obiektów, powinien istnieć program, który będzie zarządzał przesyłaniem tych programów oraz pełnił rolę bufora. Program taki zawarty jest w module **DNC.**

Innym, równie istotnym

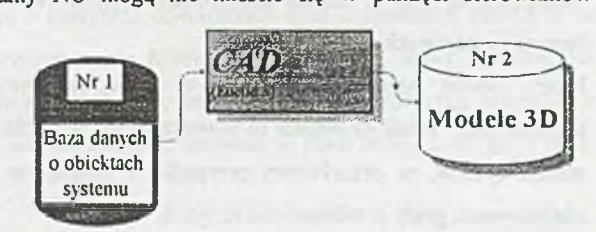

Rys.4. Przetworzenie informacji w module CAD Fig.4.Information processing in CAD module

problemem jest przesyłanie informacji z Bazy Danych nr 2 do Modelu Macierzowego. Nie można zrobić tego wprost, ale po odpowiednim przekształceniu informacji zawartej w *plikach \*.pt, \*.nc i \*.opr* oraz dołączeniu informacji o systemie można wygenerować dane dla modelu Macierzowego. Zadanie to spełnia moduł **Interfejs Tech\_MM** zaznaczony na schemacie (rys.5.). Tak więc informacja z modułu CAP dociera do elementów wykonawczych dwoma kanałami. Pierwszy - to uporządkowany ciąg programów, które będą wykonywane

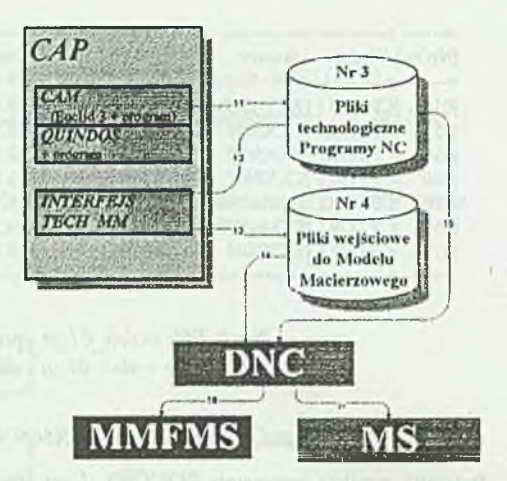

Rys.5. Moduł Komputerowo Wspomaganego Przygotowania Produkcji Fig.5.CAPP module

podczas obróbki określonej grupy przedmiotów, drugi - to ciąg informacji docierający do systemu sterującego (*Modelu Macierzowego).*

Rolę bufora między modułem *Interfejs Tech MM a Modelem Macierzowym* pełni Baza Danych nr 3. W niej to gromadzone są odpowiednie pliki, które są przesyłane do Modelu Macierzowego na polecenie modułu DNC.

## **4. Generowanie danych wejściowych do Modelu Macierzowego (MM)**

W rozważaniach niniejszych zajęto się Bazą Danych nr 2 i 3 oraz stworzeniem interfejsu między informacją technologiczną, informacją systemową a Modelem Macierzowym. Dotychczas informacje takie zapisywane były bezpośrednio w Modelu Macierzowym (MM). Każda modyfikacja systemu wymuszała równoczesną modyfikację danych wejściowych do MM.

Każdy obiekt systemu funkcjonuje w ściśle określony sposób, wykonując czynności sekwencyjnie. Jeżeli czynności te powtarzają się w czasie, działanie takiego obiektu opisać można *cyklem,* w przeciwnym przypadku - *łańcuchem otwartym.* Dla systemu TOR 1 zdefiniowano grafy przedstawione na rys. 6.

Współpracę obiektów rozpatrywać można na kilka sposobów:

1. Zdefiniować wektory, których współrzędne odpowiadać będą poszczególnym stanom obiektów [3],

- 2. Deklarować czynności przez wskazywanie obiektów biorących w nich udział.
	- Np.: *PrzedmiotPobranieMagazynWydanieWózekP obranie PrzedmiotWydanie WózekWydanieObrabiarka Pobranie*
- 3. Wygenerować wszystkie możliwe do wykonania czynności, pozostawiając wybór efektywnie wykorzystywanych w danym systemie, projektantowi systemu.

W rozważanym algorytmie oparto się na trzecim z wymienionych sposobów.

Tak więc z jednej strony dysponuje się wiedzą o obiektach systemu (w jaki sposób funkcjonują, BD nr 1), z drugiej zaś o kolejnych operacjach,jakie będą wykonywane (BD nr3). Należy teraz z wszystkich, możliwych do wykonania czynności wybrać te, które będą wykonywane podczas realizacji określonych w plikach \*.pt operacji technologicznych oraz przypisać im odpowiednie czynności transportowe, czyli należy ustalić algorytm funkcjonowania systemu do realizacji określonego procesu technologicznego. Zadanie to wykonuje program TECH\_MM (rys.7.), który z wszystkich możliwych do wykonania w danym systemie czynności wybiera te, których wykonywanie jest wymagane przez proces technologiczny zapisany w plikach \*.pt i \*.opr.

Rozważmy to na konkretnym przykładzie.

Jedną z wielu czynności wygenerowanych dla systemu TOR jest obróbka przedmiotu (PO) na stanowisku TKX50N (tokarka TKX50N - OB2). Informacja ta jest zapisana za pomocą mnemoników:

### *PO, OB2 \**

Czynność ta zostanie wybrana do realizacji, ponieważ w pliku informacji technologicznej *walek\_01.pt* istnieje operacja (nr op. 020), w której zarówno przedmiot obrabiany (PO), jak i tokarka TKX50N (OB2) bierze udział według określonego programu (*ROUGH1).* W analogiczny sposób zostaną sprawdzone pozostałe czynności.

Danymi wyjściowymi programu TECH\_MM są pliki o nazwach mjxk.txt oraz nazw a.out zawierające informację o kolejnych czynnościach oraz o obiektach biorących w nich udział, stanowiące dane wejściowe do Modelu Macierzowego, który dynamicznie przekształcając stan systemu steruje jego funkcjonowaniem. W rozważanym wyżej przykładzie czynność *PO, OB2* \* ma swoje odzwierciedlenie zarówno w pliku *m40xl2.txt,* jak i pliku *nazwa.out* (rys.8).

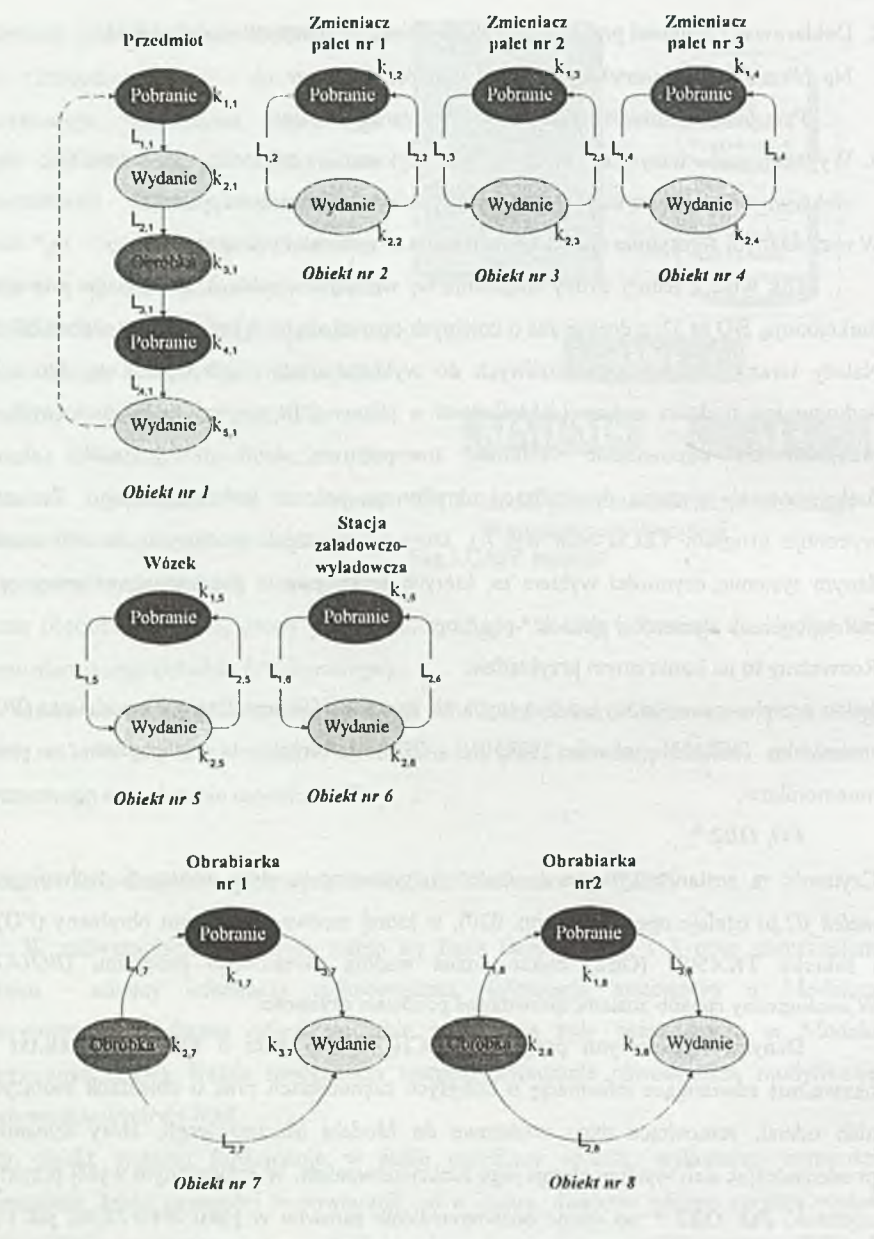

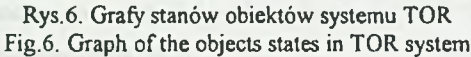

| <b>Benefie Bo</b>                                                                                                    |   |
|----------------------------------------------------------------------------------------------------|---|
| Proces Technologiczny<br>Peak of spetacie<br>Winterstan C. D. pojodynczo,                                                                                                    |   |
| <b>CPTOR1</b><br><b>VCP40KHS</b><br><b>010 FACE</b><br>0:0.45<br>020 ROVGH1<br><b>CPTORA</b><br><b>TRX3UM</b><br>0:0.33<br>0:0.17<br>030 ROVG#2<br><b>CPTOR1</b><br>TICK50M<br>040 CONT<br>0:1.05<br>CPTOR1<br>TXX50H<br>050 GROOVE<br>CPTOR1<br>0:1.10<br>IT THIS 3 RPAS<br>0:0.33<br><b>OGO FINISH</b><br><b>CPTOR1</b><br>FID463NMS<br>6: 11.522 |   |
| Szczegoły operacji                                                                                                    |   |
| <b>FACE OPE</b><br><b>Facine</b>                                                                                                    | ۰ |
| <b>DRXS</b><br>Stanow  <br><b>POT</b>                                                                                                    |   |
| <b>ICPTOR1 WCT 40NXS   FACR</b><br> Flanow<br><b>JEDUCKY</b><br><b>Obrob)</b><br>CPTOR1   TEX50M<br><b>IRDUGKZ</b><br>(Uhrub)<br>CPTOR1   TECHN<br>CPTOR1   TECHN<br><b>JCONT</b><br>[Obrob]<br>85<br>H 1<br>CPTOR1   FYN43NHS   GROOVE<br>! Ob rob !<br>4:1<br>10                                                                                  |   |
|                                                                                                    |   |
|                                                                                                    |   |
|                                                                                                    |   |

Rys. 7. Okno programu TECH MM Fig.7. Window of TECH MM program

# 5. Podsumowanie

W Elastycznych Systemach Produkcyjnych, gdzie istotna jest szybka zmiana wytwarzanego asortymentu, szybkie przezbrojenie maszyn, czy też zmiana struktury systemu, bardzo ważną rolę odgrywa sprawne i szybkie przetwarzanie informacji. Dlatego ważnym czynnikiem jest umożliwienie automatycznego łączenia informacji systemowej i technologicznej w taki sposób, aby była ona "zrozumiała" dla programów sterujących produkcja. W tym celu powstał program TECH MM, który pobiera potrzebne informacje, a po przetworzeniu, w sposób automatyczny przesyła ją do Modelu Macierzowego sterującego ESP.

Następnym krokiem w pracach nad tym tematem będzie umożliwienie dynamicznej modyfikacji z uwzględnieniem stanu aktualnego systemu podczas pracy oraz umożliwienie realizacji powiązań transportowych na etapie projektowania procesu technologicznego.

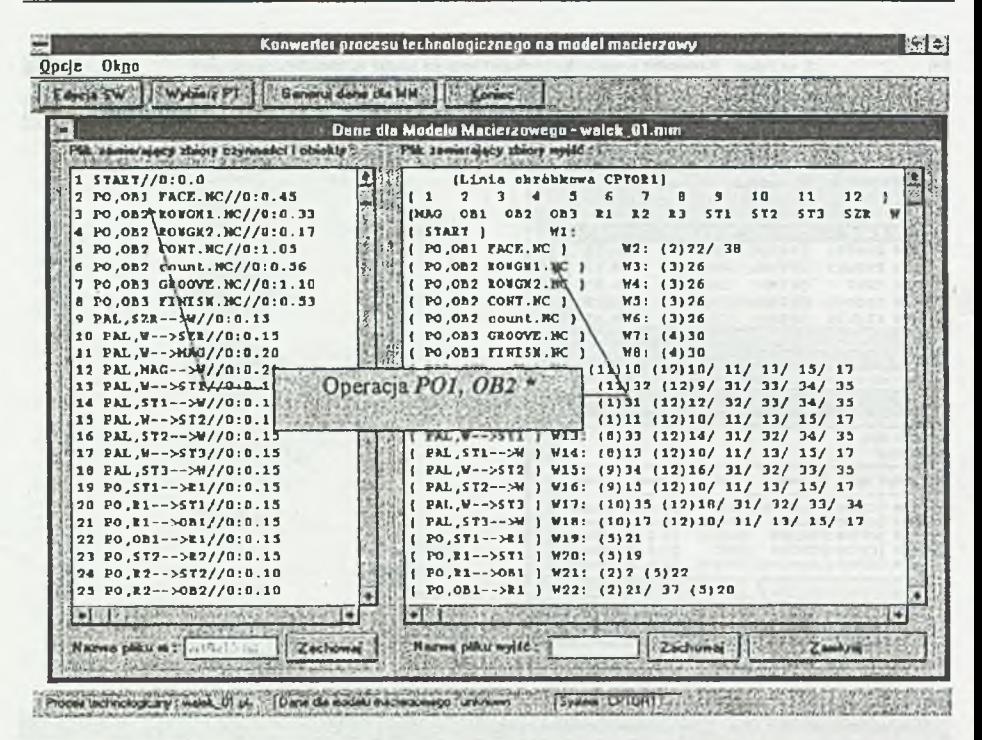

Rys.8. Program TECH MM - wygenerowane dane wejściowe dla Modelu Macierzowego  $(MM)$ 

Fig.8. TECH MM program - generation of input data for Matrix Model

## LITERATURA

- 1. Cyklis J., Małopolski W.:Sterowanie ESP w warunkach stopniowego rozwoju CIM. Zeszyty Naukowe Politechniki Śląskiej, s. Automatyka z. 119, 1996.
- 2. Cyklis J., Pierzchała W.: Modelowanie procesów dyskretnych w elastycznych systemach produkcyjnych, Zeszyt Naukowy Nr 3, Politechnika Krakowska, Kraków 1995, s. 77-99.
- 3. Cyklis J., Krupa K.: Określenie relacji między metodą cykli i metodą macierzową w modelowaniu elastycznych systemów produkcyjnych, Zeszyty Naukowe Politechniki Sląskiej 1994, s. 51-60.
- 4. CIM: A Management Perspektive, Published by Siemens Aktiengesellschaft, Berlin and Munich 1990.

Recenzent: Dr hab.inż. Jan Kałuski, prof.Pol.Śl.

Wpłynęło do Redakcji do 30.06.1996 r.

#### **Abstract**

The exchange information is essential for CIM. Every CIM has to be developed "stepby-step". The crucial problem is to assure the exchange the information between FMS and the whole CIM at any stage of its development. The control of FMS has to be very reliable and there is no time to improve any mistakes. One way of solving this problem is to build an algorithm of receiving model of FMS control system straight from the technological process. In the paper the method is proposed how to transform the information stored in database into the Matrix Model of FMS control system.